<span id="page-0-0"></span>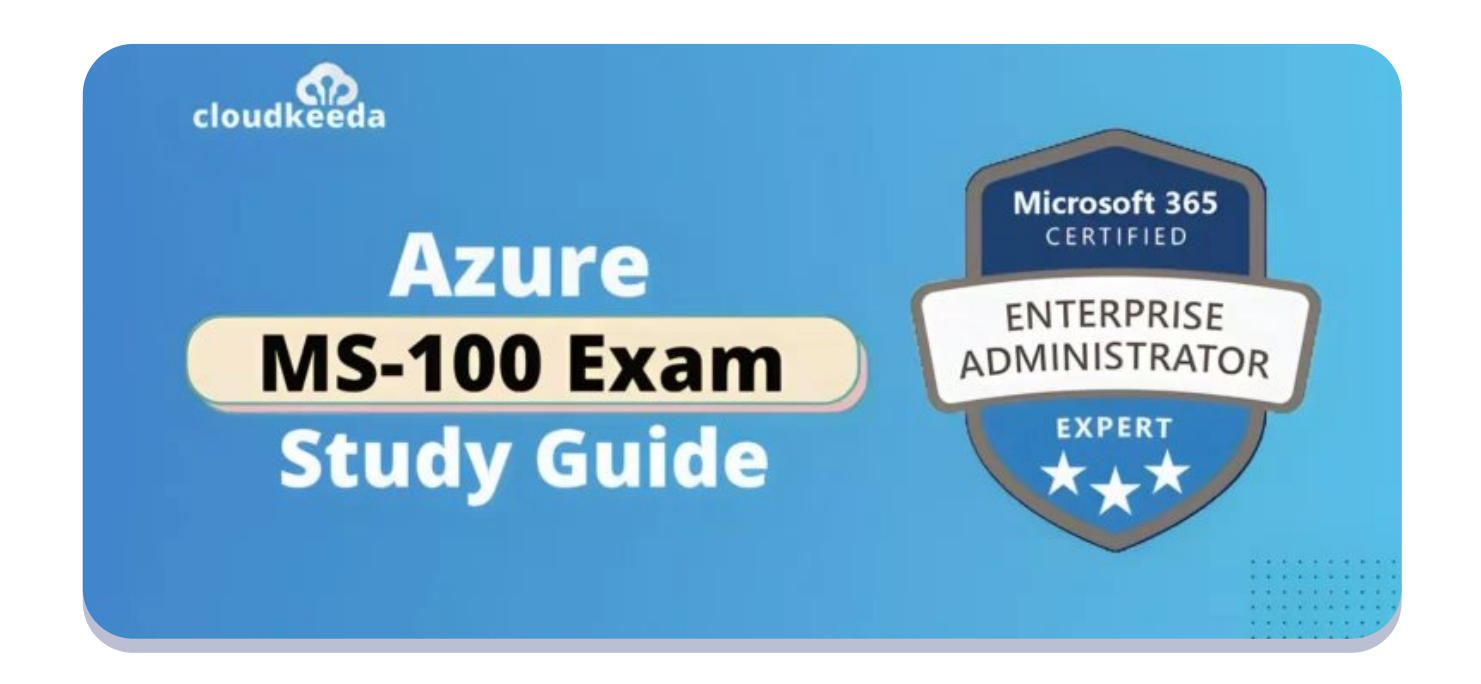

# MS-100: Microsoft 365 Identity and Services Exam Study Guide

July 13, 2023 by [Sonali](https://cloudkeeda.com/author/sonali-jain/) Jain

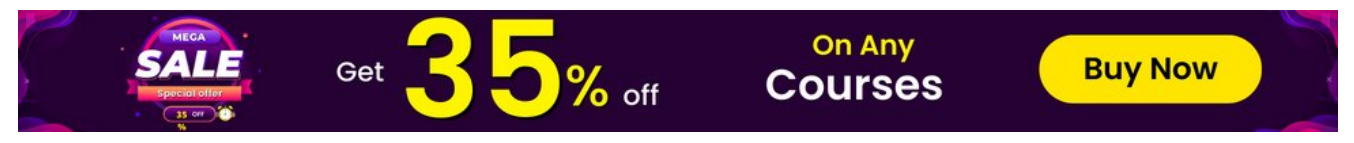

 $\frac{1}{2}$   $\frac{1}{2}$   $\frac{1}{2}$   $\frac{1}{2}$   $\frac{1}{2}$  5/5 - (28 votes)

Welcome to the world of Microsoft 365 Identity and Services certification! If you're looking to enhance your skills as a Microsoft 365 Enterprise Administrator, you've come to the right place. In this article, we'll provide you with an informative overview of the MS-100: Microsoft 365 Identity and Services certification.

The MS-100 certification exam validates your expertise in managing user identities and access, implementing security and compliance measures, and ensuring the smooth operation of Microsoft 365 services. It serves as  $x$  Let's dive in and equip ourselves for success in the dynamic world of Microsoft 365.

#### Table of Contents

- MS-100 [Certification](#page-1-0) Overview?
- Who This [Certification](#page-3-0) Is For?
- Benefits of MS-100 [Certification](#page-4-0)
- MS-100 Exam Details
- MS-100 Exam Skills [Measured](#page-6-0)
- How to Register for MS-100 [Certification](#page-6-1) Exam
- Microsoft 365 Identity and Services (MS-100) Exam Tips and **[Tricks](#page-6-2)**
- [Prerequisite](#page-8-0) for MS-100 Certification
- MS-100 Exam Study Guide
- MS-100 Exam Retake Policy
- [Conclusion](#page-16-0)
- [FAQs](#page-16-1)

### <span id="page-1-0"></span>**MS-100 Certification Overview?**

The MS-100 certification focuses on validating your expertise in managing user identities, implementing and managing security measures, and ensuring compliance within Microsoft 365 environments. By earning this certification, you demonstrate your proficiency in essential tasks such as configuring tenant settings, managing user accounts and groups, implementing multi-factor authentication, and planning Microsoft 365 workloads and applications.

Designed for IT administrators, messaging and security professionals[,](#page-0-0) SharePoint administrators, network administrators, and cloud

administrators, the MS-100 certification serves as a testament to your abilities in effectively managing Microsoft 365 services.

Throughout the certification journey, you'll dive into various topics, including Microsoft 365 tenant management, user identity and roles, access and authentication management, and Microsoft 365 workload planning. By mastering these areas, you'll acquire the knowledge and skills necessary to excel in managing Microsoft 365 services effectively.

The MS-100 certification opens doors to enhanced career opportunities and recognition in the field of Microsoft 365. It validates your skills and expertise, making you an invaluable asset to organizations seeking professionals who can navigate the complexities of Microsoft 365 environments.

Are you new to Azure Cloud? Do check out our blog post on the [Microsoft](https://cloudkeeda.com/azure-certification-path/) Azure [Certification](https://cloudkeeda.com/azure-certification-path/) Path and choose the best certification for you.

Take your MS-100: Microsoft 365 Identity and Services exam readiness to the next level with this top-notch practice test. Enroll Now and elevate your chances of passing!

[Enroll](https://shrsl.com/45dtq) Now **K** Enroll Now

# <span id="page-3-0"></span>Who This Certification Is For?

The MS-100 certification is designed for individuals seeking to enhance their skills and expertise in managing Microsoft 365 services. It is wellsuited for a variety of professionals across different roles and responsibilities in the IT industry.

IT administrators, with their responsibility for managing Microsoft 365 environments, including identity and access management, user and group management, and device management, will find great value in obtaining the MS-100 certification.

Messaging administrators, who handle the management of messaging infrastructure such as Exchange Server and aim to transition to Microsoft 365, can benefit greatly from this certification.

Security administrators, responsible for managing security and compliance solutions in Microsoft 365, will find the MS-100 certification highly relevant to their role.

SharePoint administrators, who oversee SharePoint infrastructure and wish to transition their skills to Microsoft 365, will find this certification beneficial in expanding their knowledge and expertise.

Network administrators, tasked with managing network infrastructure and aiming to integrate Microsoft 365 into their network, will find the MS-100 certification invaluable in their role.

Cloud administrators, responsible for managing cloud infrastructure and seeking to learn how to effectively manage Microsoft 365 services, will find the MS-100 certification instrumental in their professional growth.

## <span id="page-4-0"></span>**Benefits of MS-100 Certification**

Obtaining the MS100: Microsoft 365 Identity and Services certification offers a wide range of benefits, empowering professionals in the IT industry to excel in their careers and stand out in the competitive job market.

Increased Career Opportunities: The MS-100 certification opens up new doors for career advancement in the field of IT administration, specifically for individuals interested in managing Microsoft 365 environments. With this certification, you demonstrate your expertise and proficiency, making you a highly sought-after candidate for various job roles and responsibilities.

Enhanced Job Performance: The knowledge and skills gained through the MS-100 certification enable professionals to perform their roles with greater efficiency and effectiveness. By understanding best practices for managing user identities, implementing security measures, and ensuring compliance within Microsoft 365, you can optimize processes and contribute to the success of your organization.

Recognition from Microsoft: The MS-100 certification is recognized by Microsoft, one of the leading technology companies in the world. By earning this certification, you gain recognition for your abilities in implementing and managing Microsoft 365 identity and services solutions. This recognition enhances your credibility among colleagues, employers, and clients, opening up new opportunities for collaboration and advancement.

Validation of Skills: The MS-100 certification serves as a validation of your skills and expertise in managing user identities, implementing

security measures, and ensuring compliance within Microsoft 365 environments. It provides tangible proof of your capabilities, allowing you to showcase your proficiency to employers and clients.

Personal and Professional Growth: Pursuing the MS-100 certification is a journey of personal and professional growth. It requires dedication, commitment, and continuous learning. Through the certification process, you acquire new knowledge, expand your skill set, and stay updated with the latest practices and technologies in the Microsoft 365 ecosystem.

By earning the MS-100 certification, you position yourself for success in the IT industry, with increased career opportunities, improved job performance, and recognition from Microsoft.

Also Check: Our blog post on MS-700 Exam Study Guide

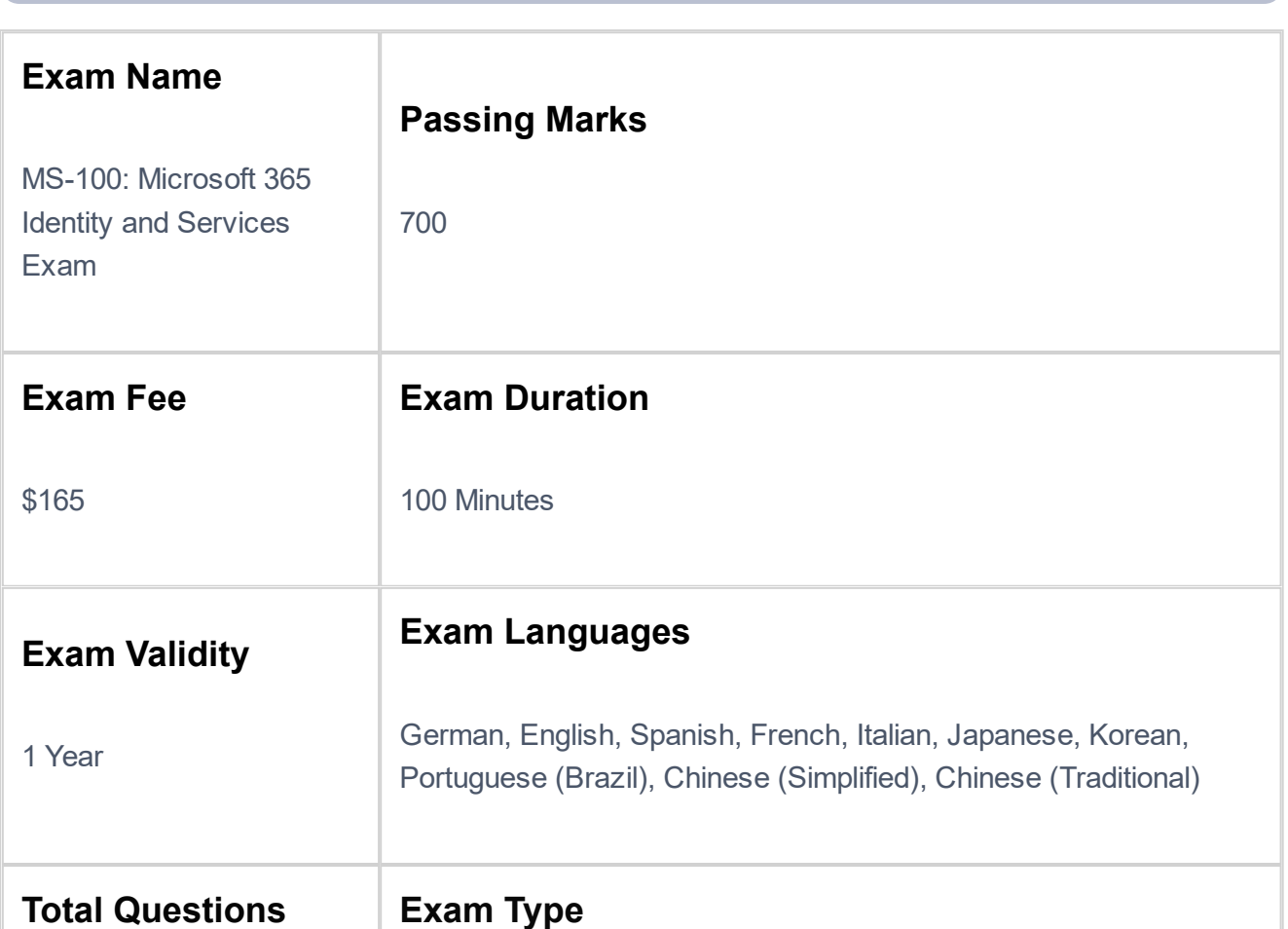

## <span id="page-5-0"></span>**MS-100 Exam Details**

# <span id="page-6-0"></span>**MS-100 Exam Skills Measured**

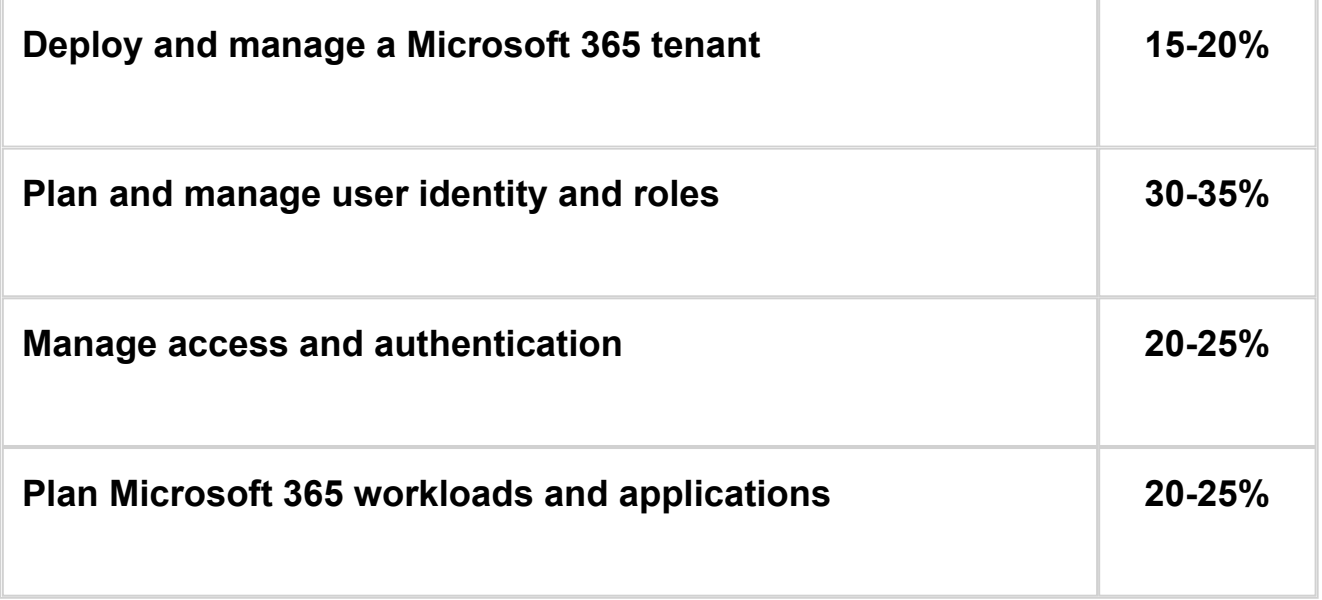

# <span id="page-6-1"></span>How to Register for MS-100 Certification Exam

You can register for the MS-100: Microsoft 365 Identity and Services Exam by going to the **Official [Microsoft](https://learn.microsoft.com/en-us/certifications/exams/ms-100/) Page**.

<span id="page-6-2"></span>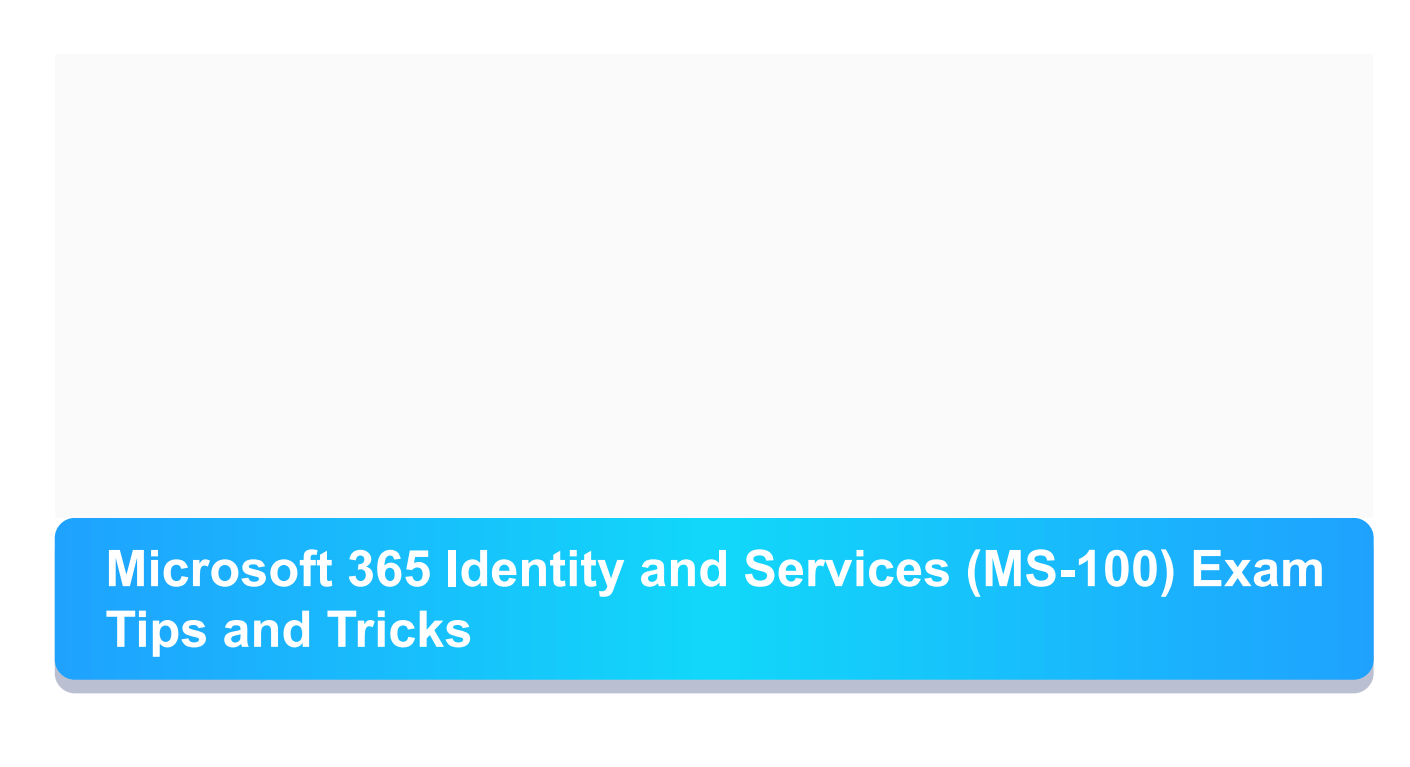

Preparing for the MS-100: Microsoft 365 Identity and Services certification exam can seem challenging, but with the right approach, you can increase your chances of success. Here are some valuable tips and tricks to help you effectively prepare for the exam:

Understand the Exam Objectives: Familiarize yourself with the exam objectives to gain a clear understanding of what will be covered. This will help you focus your study efforts on the key topics and ensure comprehensive preparation.

Utilize Microsoft Documentation and Online Resources: Microsoft provides a wealth of documentation and online resources specifically tailored for exam preparation. Take advantage of these resources, including the Microsoft 365 documentation, Microsoft Learn platform, and the Microsoft 365 certification community. They offer valuable insights, tutorials, and practice exercises to enhance your understanding.

Practice with Hands-On Experience: Acquiring hands-on experience with Microsoft 365 is crucial for success in the exam. Consider setting up a Microsoft 365 tenant and practicing the skills and tasks covered in the exam objectives. This practical experience will strengthen your understanding and ability to apply concepts in real-world scenarios.

Join Study Groups or Find a Study Partner: Studying with others can be highly beneficial. Join study groups or find a study partner to share knowledge, discuss concepts, and ask questions. Collaborating with others not only enhances your understanding but also keeps you motivated and accountable.

Take Practice Exams: Practice exams are valuable tools for assessing your knowledge and identifying areas that require further improvement. Look for official Microsoft practice exams or reputable third-party resources to test your knowledge and familiarize yourself with the exam format and question types.

By following these tips and tricks, you can approach the MS-100 exam with confidence and increase your chances of success. Remember to allocate sufficient time for preparation, maintain a consistent study schedule, and leverage the available resources to maximize your results.

Check Out: Our blog post on MS-203 Exam Study Guide

# <span id="page-8-0"></span>**Prerequisite for MS-100 Certification**

Before pursuing the MS-100: Microsoft 365 Identity and Services certification, it is important to ensure that you meet the necessary prerequisites. These prerequisites ensure that you have the foundational knowledge and experience required for a successful certification journey. Here are the key prerequisites for the MS-100 certification:

#### Practical Expertise in Managing Microsoft 365 Workloads:

Candidates eligible for the MS-100 exam should possess practical expertise in managing Microsoft 365 workloads and Microsoft Azure Active Directory, which are integral components of the Microsoft Enterprise. This practical experience equips you with a deep understanding of the Microsoft 365 ecosystem and prepares you for the challenges addressed in the certification.

Experience with Administration of Relevant Technologies: It is highly recommended that candidates have administered at least one of the technologies within the Microsoft 365 environment. This experience provides a solid foundation in networking, server administration, DNS, and PowerShell, which are essential skills for managing Microsoft 365 services effectively.

Meeting these prerequisites ensures that you have the necessary

foundation to comprehend and apply the concepts covered in the MS-100 certification. It also enhances your chances of success in the exam and enables you to fully leverage the knowledge gained throughout your certification journey.

If you possess the practical expertise and experience outlined above, you are well-prepared to embark on the MS-100 certification path. Take the next step, enhance your skills, and validate your abilities as a Microsoft 365 Identity and Services professional.

# <span id="page-9-0"></span>**MS-100 Exam Study Guide**

## Deploy and manage a Microsoft 365 tenant (15–20%)

#### Plan and implement a Microsoft 365 tenant

- Plan a tenant
	- Plan your tenant in [Microsoft](https://learn.microsoft.com/en-us/training/modules/plan-your-tenant-microsoft-365/) 365
- Create a tenant
	- Set up your [Microsoft](https://learn.microsoft.com/en-us/sharepoint/dev/spfx/set-up-your-developer-tenant) 365 tenant
- Implement and manage domains
	- Add a domain to [Microsoft](https://learn.microsoft.com/en-us/microsoft-365/admin/setup/add-domain?view=o365-worldwide) 365
- Configure organizational settings, including security, privacy, and profile
	- Use policy settings to manage privacy controls for [Microsoft](https://learn.microsoft.com/en-us/deployoffice/privacy/manage-privacy-controls) 365 Apps for [enterprise](https://learn.microsoft.com/en-us/deployoffice/privacy/manage-privacy-controls)

#### Monitor Microsoft 365 tenant health

- Create and manage service requests
	- Manage service requests in Service [Manager](https://learn.microsoft.com/en-us/system-center/scsm/service-requests?view=sc-sm-2022)
- Create an incident response plan
	- Incident [response](https://learn.microsoft.com/en-us/security/operations/incident-response-planning) planning
- Monitor service health
	- How to check [Microsoft](https://learn.microsoft.com/en-us/microsoft-365/enterprise/view-service-health?view=o365-worldwide) 365 service health
- Monitor application access
	- Microsoft 365 Apps [monitoring](https://learn.microsoft.com/en-us/microsoft-365/enterprise/microsoft-365-apps-monitoring?view=o365-worldwide)
- Configure and review reports, including Azure Monitor logs and Log Analytics workspaces
	- Create a Log Analytics [workspace](https://learn.microsoft.com/en-us/azure/azure-monitor/logs/quick-create-workspace?tabs=azure-portal)
- Schedule and review usage metrics, including Microsoft Viva Insights and Adoption Score

### Plan and manage user identity and roles (30–35%)

#### Plan identity synchronization

- Design synchronization solutions for multitenant and multi-forest scenarios
- Evaluate whether objects should be synchronized, not synchronized, or created as cloud-only
	- One or more [objects](https://learn.microsoft.com/en-us/troubleshoot/azure/active-directory/objects-dont-sync-ad-sync-tool) don't sync when using Azure Active [Directory](https://learn.microsoft.com/en-us/troubleshoot/azure/active-directory/objects-dont-sync-ad-sync-tool) Sync tool
	- End-to-end [troubleshooting](https://learn.microsoft.com/en-us/troubleshoot/azure/active-directory/troubleshoot-aad-connect-objects-attributes) of Azure AD Connect objects and [attributes](https://learn.microsoft.com/en-us/troubleshoot/azure/active-directory/troubleshoot-aad-connect-objects-attributes)
- Identify which Azure AD Connect features to enable, such as writeback and device synchronization
	- Custom [installation](https://learn.microsoft.com/en-us/azure/active-directory/hybrid/connect/how-to-connect-install-custom) of Azure Active Directory Connect
- Identify synchronization pre-requisites, including connectivity method, permissions, and server requirements
	- Set up directory [synchronization](https://learn.microsoft.com/en-us/microsoft-365/enterprise/set-up-directory-synchronization?view=o365-worldwide) for Microsoft 365
- Choose between Azure AD Connect and Azure AD Connect cloud sync
- Plan user sign-in for Azure AD hybrid identities, including passthrough authentication, seamless, and SSO
	- Choose the right [authentication](https://learn.microsoft.com/en-us/azure/active-directory/hybrid/connect/choose-ad-authn) method for your Azure Active

[Directory](https://learn.microsoft.com/en-us/azure/active-directory/hybrid/connect/choose-ad-authn) hybrid identity solution

• Azure Active Directory [Seamless](https://learn.microsoft.com/en-us/azure/active-directory/hybrid/connect/how-to-connect-sso) single sign-on

#### Implement and manage identity synchronization with Azure AD

- Prepare for identity synchronization by using IdFix
	- Prepare for identity [synchronization](https://learn.microsoft.com/en-us/training/modules/prepare-identity-synchronization-microsoft-365/) to Microsoft 365
- Configure and manage directory synchronization by using Azure AD Connect cloud sync
	- Create a new [configuration](https://learn.microsoft.com/en-us/azure/active-directory/hybrid/cloud-sync/how-to-configure) for Azure AD Connect cloud sync
- Configure and manage directory synchronization by using Azure AD Connect
- Configure Azure AD Connect object filters
	- Azure AD Connect sync: [Configure](https://learn.microsoft.com/en-us/azure/active-directory/hybrid/connect/how-to-connect-sync-configure-filtering) filtering
- Monitor synchronization by using Azure AD Connect Health
	- What is Azure AD [Connect?](https://learn.microsoft.com/en-us/azure/active-directory/hybrid/connect/whatis-azure-ad-connect)
- Troubleshoot Azure AD Connect synchronization
	- Understanding errors during Azure AD [synchronization](https://learn.microsoft.com/en-us/azure/active-directory/hybrid/connect/tshoot-connect-sync-errors)

### Plan and manage Azure AD identities

- Plan Azure AD identities
	- [Determine](https://learn.microsoft.com/en-us/microsoft-365/enterprise/deploy-identity-solution-identity-model?view=o365-worldwide) your cloud identity model
- Create and manage users
	- Manage [Microsoft](https://learn.microsoft.com/en-us/microsoft-365/enterprise/manage-microsoft-365-accounts?view=o365-worldwide) 365 user accounts
- Create and manage guest users
	- Manage guest access in [Microsoft](https://learn.microsoft.com/en-us/microsoft-365/admin/create-groups/manage-guest-access-in-groups?view=o365-worldwide) 365 groups
- Create and manage groups, including Microsoft 365 groups
	- Manage who can create [Microsoft](https://learn.microsoft.com/en-us/microsoft-365/solutions/manage-creation-of-groups?view=o365-worldwide) 365 Groups
- Manage and monitor Microsoft 365 license allocations
	- View Microsoft 365 licenses and services with [PowerShell](https://learn.microsoft.com/en-us/microsoft-365/enterprise/view-licenses-and-services-with-microsoft-365-powershell?view=o365-worldwide)
- Perform bulk user management, including PowerShell
	- Create Microsoft 365 user accounts with [PowerShell](https://learn.microsoft.com/en-us/microsoft-365/enterprise/create-user-accounts-with-microsoft-365-powershell?view=o365-worldwide)

#### Plan and manage roles in Microsoft 365

- Plan for role assignments
	- Roles for [Microsoft](https://learn.microsoft.com/en-us/azure/active-directory/roles/m365-workload-docs) 365 services in Azure Active Directory
- Manage roles in Microsoft 365 admin center
	- About admin roles in the [Microsoft](https://learn.microsoft.com/en-us/microsoft-365/admin/add-users/about-admin-roles?view=o365-worldwide) 365 admin center
- Manage administrative units
	- [Administrative](https://learn.microsoft.com/en-us/azure/active-directory/roles/administrative-units) units in Azure Active Directory
- Plan and implement privileged identity management for Azure AD roles
	- What is Azure AD Privileged Identity [Management?](https://learn.microsoft.com/en-us/azure/active-directory/privileged-identity-management/pim-configure)

### Manage access and authentication (20–25%)

#### Plan and implement authentication

- Choose an authentication method, including Windows Hello for Business, passwordless, and tokens
	- Passwordless [authentication](https://learn.microsoft.com/en-us/azure/active-directory/authentication/concept-authentication-passwordless) options for Azure Active Directory
- Implement and manage authentication methods
	- What [authentication](https://learn.microsoft.com/en-us/azure/active-directory/authentication/concept-authentication-methods) and verification methods are available in Azure Active [Directory?](https://learn.microsoft.com/en-us/azure/active-directory/authentication/concept-authentication-methods)
- Implement and manage self-service password reset (SSPR)
	- Enable users to unlock their account or reset [passwords](https://learn.microsoft.com/en-us/azure/active-directory/authentication/tutorial-enable-sspr) using Azure Active Directory self-service password reset
- Implement and manage Azure AD password protection
	- Enforce on-premises Azure AD Password Protection for Active [Directory](https://learn.microsoft.com/en-us/azure/active-directory/authentication/concept-password-ban-bad-on-premises) Domain Services
- Configure and manage multi-factor authentication (MFA)
	- Set up multifactor [authentication](https://learn.microsoft.com/en-us/microsoft-365/admin/security-and-compliance/set-up-multi-factor-authentication?view=o365-worldwide) for Microsoft 365
- Investigate and resolve authentication issues
	- Troubleshoot Azure Multi-Factor [Authentication](https://learn.microsoft.com/en-us/troubleshoot/azure/active-directory/troubleshoot-azure-mfa-issue) issues

#### Plan and implement secure access

- Plan and implement access reviews in Azure AD identity governance
	- What are access [reviews?](https://learn.microsoft.com/en-us/azure/active-directory/governance/access-reviews-overview)
- Plan and implement entitlement packages in Azure AD identity governance
	- What is entitlement [management?](https://learn.microsoft.com/en-us/azure/active-directory/governance/entitlement-management-overview)
- Plan for identity protection
	- What is Identity [Protection?](https://learn.microsoft.com/en-us/azure/active-directory/identity-protection/overview-identity-protection)
- Implement and manage Azure AD Identity Protection
	- Manage Azure AD Identity [Protection](https://learn.microsoft.com/en-us/training/modules/manage-azure-active-directory-identity-protection/)
- Plan conditional access policies
	- What is [Conditional](https://learn.microsoft.com/en-us/azure/active-directory/conditional-access/overview) Access?
- Implement and manage conditional access policies

#### Plan and implement application access

- Plan access and authentication to application registrations and Azure AD enterprise applications
	- What is application [management](https://learn.microsoft.com/en-us/azure/active-directory/manage-apps/what-is-application-management) in Azure Active Directory?
- Configure application registration in Azure AD
	- Register an app with Azure Active [Directory](https://learn.microsoft.com/en-us/power-apps/developer/data-platform/walkthrough-register-app-azure-active-directory)
- Manage user permissions for application registrations
	- Azure AD built-in roles
- Manage OAuth application requests in Azure AD, Microsoft Defender for Cloud Apps, and Microsoft 365 Defender
	- Create [policies](https://learn.microsoft.com/en-us/defender-cloud-apps/app-permission-policy) to control OAuth apps
- Configure Azure AD Application Proxy
	- Using Azure AD Application Proxy to publish on-premises apps for [remote](https://learn.microsoft.com/en-us/azure/active-directory/app-proxy/what-is-application-proxy) users
- Publish enterprise applications in Azure AD
	- Submit a request to publish your [application](https://learn.microsoft.com/en-us/azure/active-directory/manage-apps/v2-howto-app-gallery-listing) in Azure Active

#### Plan Microsoft 365 workloads and applications (20–25%)

#### Plan and implement Microsoft 365 Apps deployment

- Plan for client connectivity to Microsoft 365 workloads
	- Microsoft 365 network [connectivity](https://learn.microsoft.com/en-us/microsoft-365/enterprise/microsoft-365-network-connectivity-principles?view=o365-worldwide) principles
- Plan Microsoft 365 App compatibility by using the Readiness Toolkit
	- Use the Readiness Toolkit to assess application [compatibility](https://learn.microsoft.com/en-us/deployoffice/readiness-toolkit-application-compatibility-microsoft-365-apps) for [Microsoft](https://learn.microsoft.com/en-us/deployoffice/readiness-toolkit-application-compatibility-microsoft-365-apps) 365 Apps
- Plan for Microsoft 365 Apps updates
	- [Overview](https://learn.microsoft.com/en-us/deployoffice/updates/overview-update-process-microsoft-365-apps) of the update process for Microsoft 365 Apps
- Specify initial configuration for Microsoft 365 Apps by using the Microsoft 365 Apps admin center
	- Set up [Microsoft](https://learn.microsoft.com/en-us/microsoft-365/admin/setup/setup-apps-for-business?view=o365-worldwide) 365 apps for business
- Implement Microsoft 365 Apps deployment and software downloads
	- [Overview](https://learn.microsoft.com/en-us/deployoffice/admincenter/overview) of the Microsoft 365 Apps admin center

#### Plan and implement Exchange Online deployments

- Plan for DNS records required by Exchange Online
	- [External](https://learn.microsoft.com/en-us/microsoft-365/enterprise/external-domain-name-system-records?view=o365-worldwide) Domain Name System records for Office 365
- Plan and implement an Exchange hybrid organization
	- Exchange Server hybrid [deployments](https://learn.microsoft.com/en-us/exchange/exchange-hybrid)
- Plan and implement mail routing, including connectors, mail flow rules, and remote domains
	- Set up [connectors](https://learn.microsoft.com/en-us/exchange/mail-flow-best-practices/use-connectors-to-configure-mail-flow/set-up-connectors-to-route-mail) to route mail between Microsoft 365 or Office 365 and your own email [servers](https://learn.microsoft.com/en-us/exchange/mail-flow-best-practices/use-connectors-to-configure-mail-flow/set-up-connectors-to-route-mail)
- Plan and implement organizational settings
	- Configure [organizational](https://learn.microsoft.com/en-us/training/modules/configure-organizational-settings/) settings

## Plan and implement Microsoft SharePoint Online, OneDrive, and Microsoft Teams

- Specify SharePoint site types, site collections, and lists
	- Overview of sites and site collections in [SharePoint](https://learn.microsoft.com/en-us/sharepoint/sites/sites-and-site-collections-overview) Server
- Plan a migration strategy for SharePoint Online and OneDrive
	- Overview of the [SharePoint](https://learn.microsoft.com/en-us/sharepointmigration/introducing-the-sharepoint-migration-tool) Migration Tool (SPMT)
- Identify hybrid requirements for SharePoint Online
	- Hardware and software [requirements](https://learn.microsoft.com/en-us/sharepoint/hybrid/hardware-and-software-requirements-for-sharepoint-hybrid) for SharePoint hybrid
- Manage access configurations for SharePoint Online and Microsoft Teams
	- Manage sharing settings for [SharePoint](https://learn.microsoft.com/en-us/sharepoint/turn-external-sharing-on-or-off) and OneDrive in [Microsoft](https://learn.microsoft.com/en-us/sharepoint/turn-external-sharing-on-or-off) 365
- Manage SharePoint Online tenant and site settings
	- [SharePoint](https://learn.microsoft.com/en-us/sharepoint/dev/spfx/tenant-properties?tabs=sprest) Online tenant properties
- Map Phone System features to requirements
	- Microsoft 365 and Office 365 platform service [description](https://learn.microsoft.com/en-us/office365/servicedescriptions/office-365-platform-service-description/office-365-platform-service-description)
- Plan and implement organizational settings
	- Configure [organizational](https://learn.microsoft.com/en-us/training/modules/configure-organizational-settings/) settings
- Plan, implement, and manage guest and external access
	- Guest users in [Microsoft](https://learn.microsoft.com/en-us/microsoft-365/admin/add-users/about-guest-users?view=o365-worldwide) 365 admin center

# <span id="page-15-0"></span>**MS-100 Exam Retake Policy**

- If you do not pass the MS-100 exam on your first attempt, you can retake it.
- A waiting period of 24 hours is required before scheduling a retake.
- If you do not pass on your second attempt, a waiting period of at least 14 days is mandatory

### before scheduling another retake:

- Microsoft allows a maximum of five exam attempts per year for a specific certification.
- Utilize waiting periods to reflect, address weaknesses, and enhance your knowledge and skills.
- Approach the certification process with focused preparation and dedication to increase your chances of success in the MS-100 exam and obtaining the Microsoft 365 Identity and Services certification.

# <span id="page-16-0"></span>**Conclusion**

In conclusion, the MS-100: Microsoft 365 Identity and Services certification is a valuable credential for IT professionals. By earning this certification, you showcase your expertise in managing user identities, implementing security measures, and ensuring compliance within Microsoft 365 environments.

The certification opens doors to increased career opportunities, improved job performance, and recognition from Microsoft. Leverage available resources, such as documentation and practice exams, to enhance your preparation. Stay committed to continuous learning and embrace the evolving landscape of Microsoft 365.

Good luck on your journey to becoming a certified [Microsoft](https://cloudkeeda.com/) 365 Identity and Services professional!

# <span id="page-16-1"></span>FAQs

#### Q1. How long is MS-100 valid?

MS 100 certification is valid for one year from the date of issue.

The MS100 exam lasts for 100 minutes.

Q3. How many questions are on the MS-100 exam?

The MS-100 exam consists of 40-60 questions.

Q4. What is the passing score for the MS-100 exam?

To pass the MS 100 exam, you need to score at least 700 points out of a maximum of 1000.

Q5. How much does it cost to take the MS-100 exam?

The MS 100 exam costs \$165 USD.

## Related Articles

- Azure [Certifications](https://cloudkeeda.com/microsoft-azure-certification-study-guides/) Study Guides
- Azure [Certification](https://cloudkeeda.com/azure-certification-exam-tips-and-tricks/) Exam Tips and Tricks for a Higher Pass Rate
- Common Mistakes to Avoid in Azure [Certification](https://cloudkeeda.com/mistakes-in-azure-certification-exams/) Exams
- TOP 60+ Azure Interview [Questions](https://cloudkeeda.com/azure-interview-questions/) and Answers

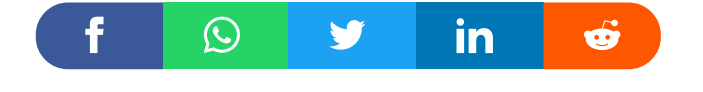

#### Sonali Jain

Sonali Jain is a highly accomplished Microsoft Certified Trainer, with over 6 certifications to her name. With 4 years of experience at Microsoft, she brings a wealth

of expertise and knowledge to her role. She is a dynamic and engaging presenter, always seeking new ways to connect with her audience and make complex concepts accessible to all. in

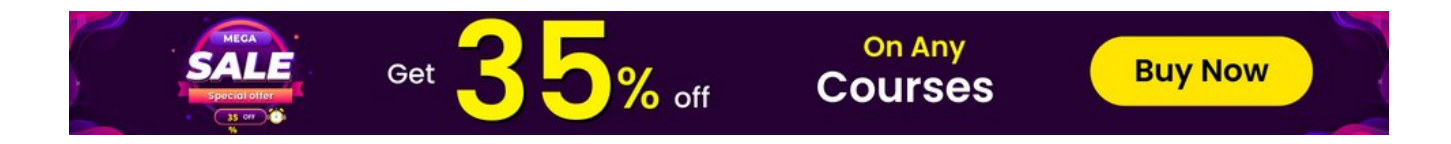

## Leave a Comment

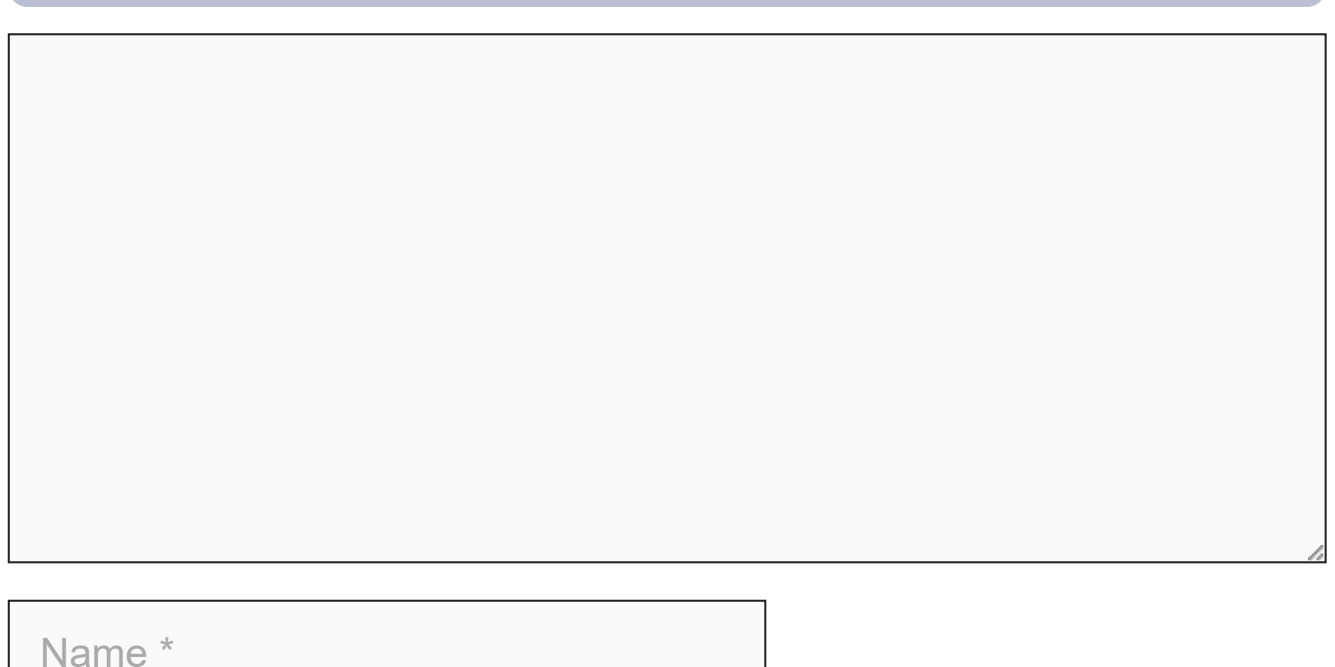

Email \*

Save my name, email, and website in this browser for the next time I  $\Box$ comment.

Post Comment

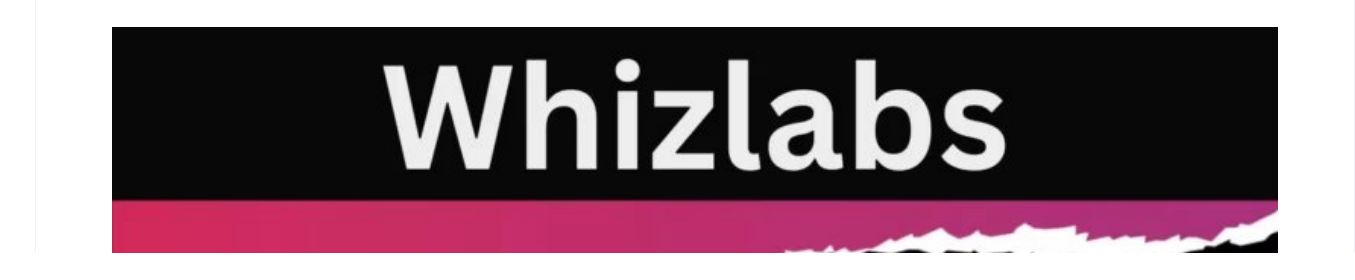

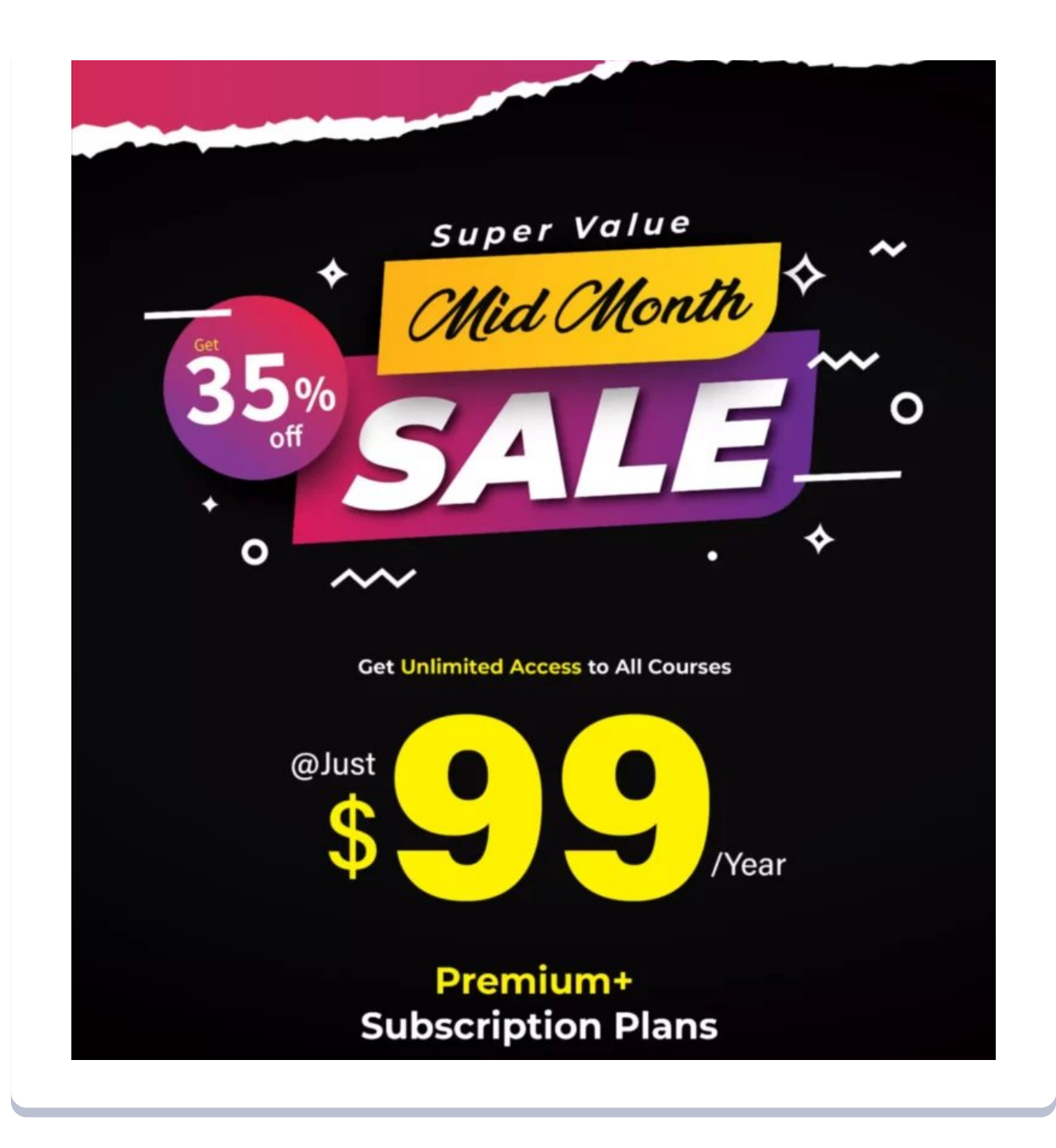

#### Recent Posts

AZ-120: Microsoft Azure for SAP [Workloads](https://cloudkeeda.com/az-120/) Exam Study [Guide](https://cloudkeeda.com/az-120/)

Why Microsoft Azure [Certification](https://cloudkeeda.com/azure-certification-for-it-professionals/) is Essential for IT [Professionals](https://cloudkeeda.com/azure-certification-for-it-professionals/)

Microsoft Azure File Storage: [Everything](https://cloudkeeda.com/azure-file-storage/) You Need to [Know](https://cloudkeeda.com/azure-file-storage/)

DP420: [Microsoft](https://cloudkeeda.com/dp-420/) Azure Cosmos DB Exam Study Guide

What is Azure Table Storage: Concept, Best [Practices](https://cloudkeeda.com/azure-table-storage/) & **[Overview](https://cloudkeeda.com/azure-table-storage/)** 

[Privacy](https://cloudkeeda.com/privacy-policy/) Policy [About](https://cloudkeeda.com/about/) HTML [Sitemap](https://cloudkeeda.com/html-sitemap/)

Copyrights © 2023, cloudkeeda. All Rights Reserved